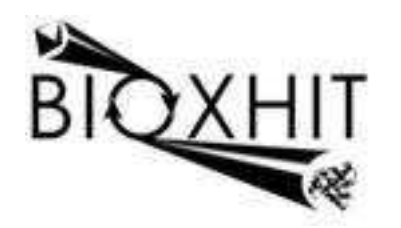

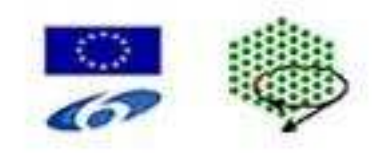

# **LHSG-CT-2003-503420**

### **BioXHIT**

### **A European integrated project to provide a highly effective technology platform for Structural Genomics.**

**Life Sciences, Genomics and Biotechnology for Health** 

**WP5: De5.2.6** Implementation of version 1 of the Project Tracking Database Design

**Due date of deliverable: 31.12.2006 Actual submission date: 15.02.2007** 

Start date of project: 1.1.2004 Duration: 60 months

**Organisation name of lead contractor for this deliverable:** CCP4-CCLRC Daresbury Laboratory, Warrington, Cheshire WA4 4AD, UK. **Author** Peter Briggs and Wanjuan Yang

# Implementation of Version 1 of the Project Tracking Database Design

This document gives an overview of deliverable 5.2.6, "Implementation of version 1 of the Project Tracking Database Design".

The design itself is described in the document that forms deliverable 5.2.5, "Specification of version 1 of the Project Tracking Database Design".

This deliverable comprises the following principal components, which are contained in the "dbccp4i" top-level directory:

- Python source code for the "dbccp4i" program which implements the database designs described in deliverable 5.2.6; this is in the "dbccp4i" subdirectory.
- Python and Tcl implementations of "client API" libraries that can be used by other programs to interact with the database via dbccp4i; these are in the "ClientAPI" subdirectory.
- Python and Tcl "console" applications which use the appropriate versions of the client API libraries to demonstrate the interactions; these are in the "application" subdirectory.
- Various testing scripts and applications; these are in the "test" subdirectory.
- A setup script for csh-based UNIX and Linux systems in the "etc" subdirectory.
- Documentation describing various aspects of the design and usage of these components, plus installation documentation; these are in the "doc" subdirectory.

#### Authors

Peter Briggs and Wanjuan Yang